# **Lekérdezések az SQL-ben 1.rész**

Tankönyv: Ullman-Widom: Adatbázisrendszerek Alapvetés Második, átdolgozott kiadás, Panem, 2009

- 6.1. Egyszerű (egy-relációs)lekérdezések az SQL-ben
	- -Select-From-Where utasítás
	- -Műveletek nullértékekkel
	- -Az ismeretlen igazságérték
	- -Az eredmény rendezése

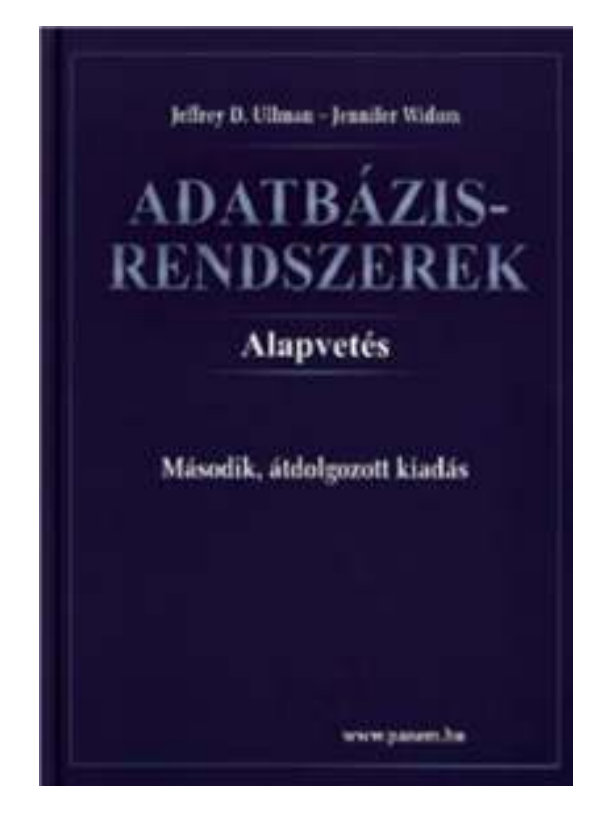

#### **Példa – Sörivók adatbázisséma**

 Az előadások SQL lekérdezései az alábbi Sörivók adatbázissémán alapulnak

(aláhúzás jelöli a kulcs attribútumokat)

**Sörök(név, gyártó)Sörözők(név, város, tulaj, engedély)Sörivók(név, város, tel)**

**Kedvel(név, sör)Felszolgál(söröző, sör, ár)Látogat(név, söröző)**

#### **Egyszerő példa Select-From-Where-re**

 Használjuk Sörök(név, gyártó) relációsémát, mely söröket gyártja a Dreher?

> **SELECT névFROM SörökWHERE gyártó <sup>=</sup>'Dreher';**

### **A lekérdezés eredménye**

név

Arany Ászok

. . .

Dreher Classic

A lekérdezés eredménye egy reláció, amelynek egy attribútuma van (név) és a sorai az összes olyan sör neve, amelyet a Dreher gyárt.

Eltérés a relációs algebrától: Az SQL alapértelmezésben nem szűri ki a duplikátumokat, az eredmény multihalmaz.

<sup>02</sup>B\_Select1lekerd // Adatbázisok-1 előadás // Ullman-Widom (Stanford) tananyaga alapján // Hajas Csilla (ELTE IK)

#### **Egy-relációs lekérdezés formális kiértékelése**

- Kiindulunk a **FROM záradékból**, mely táblára vonatkozik a lekérdezés?
- Elvégezzük a **WHERE záradékban** szereplő feltételnek eleget tevő sorok kiválasztását
- Alkalmazzuk a **SELECT záradékban** jelölt kiterjesztett projekciót. Lényeges különbség a relációs algebra és SQL között, hogy **az SQL-ben az eredmény** alapértelmezés szerint **nem halmaz**, hanem **multihalmaz,** egy sor az eredményben többször is előfordulhat, ennek az oka, hogy az olcsóbb és hatékonyabb kiértékelést tekintjük az SQL-ben alapértelmezésnek.
- Ahhoz, hogy halmazt kapjunk, azt külön kérni kell SELECT **DISTINCT** Lista FROM Táblanév

# **A mőveletek szemantikája**

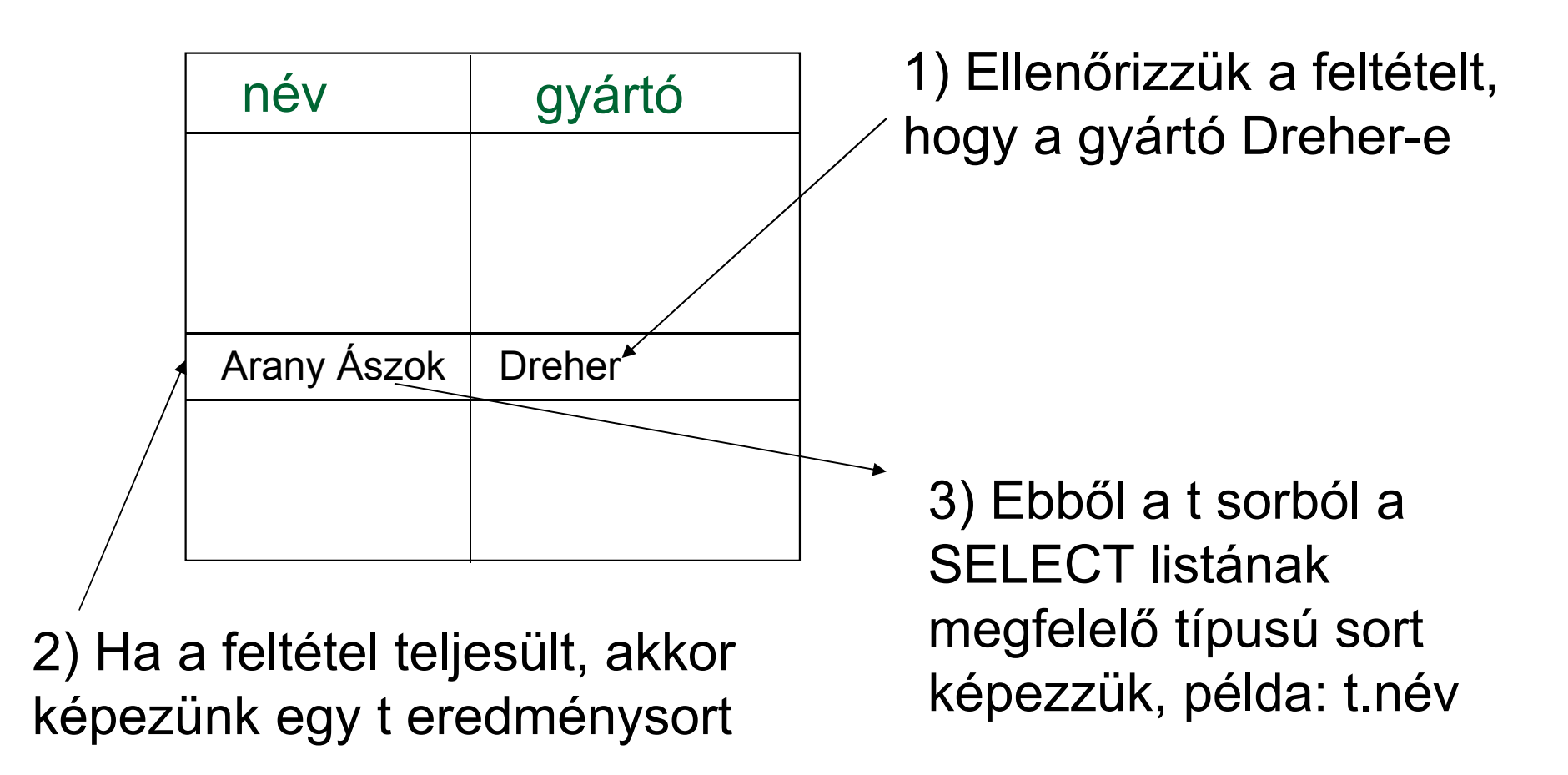

# **Az egytáblás SFW alapértelmezése**

 $\sf{SELECT}\;$  [DISTINCT] kif $_{1}$  [[AS] onév $_{1}$ ],  $\dots$  , kif n'<sub>n</sub> [onév n]FROM táblanév [sorváltozó][WHERE feltétel]

**Alapértelmezés** (a műveletek szemantikája -- általában)

- > A FROM záradékban levő relációhoz tekintünk egy **sorváltozót**, amely a reláció minden sorát bejárja
- $\blacktriangleright$  Minden egyes "aktuális" sorhoz **kiértékeljük** a WHERE záradékot
- Ha helyes (vagyis **igaz**) választ kaptunk, akkor képezünk egy sort a SELECT záradékban szereplő kifejezéseknek megfelelően.

### **SELECT záradékban \* jelentése**

- Amikor csak egy reláció van a FROM záradékban, akkor a SELECT záradékban levő \* jelentése: "a reláció minden attribútuma"
- Példa: Keressük a Sörök(név, gyártó) tábla alapján a Dreher-sörök adatait.
- A lekérdezés eredménye

**SELECT \***

**FROM Sörök**

**WHERE gyártó <sup>=</sup>'Dreher';**

 A lekérdezés eredménye a Sörök tábla összes attribútumát tartalmazza. Első lépésben (kezdő gyakorlásnál kicsi táblákra) mindig lekérdezzük előbb a tábla tartalmát: SELECT \* FROM Táblanév;

### **Attribútumok átnevezése**

- Ha az eredményben (a fejlécben) más attribútumnevet szeretnénk használni, akkor "[AS] új\_oszlopnév" segítségével tudunk más oszlopnevet kiírni. (Oracle: másodnévben nem kell 'AS', csak szóköz)
- Listán azt értjük, hogy vesszővel vannak elválasztva az elemek (attribútumnevek), ha a másodnévben szóköz szerepel, akkor azt macskaköröm közé kell tenni: "... "
- Példa: Sörök(név, gyártó)

**SELECT név sör, gyártó "Dreher gyártó" FROM Sörök**

**WHERE gyártó <sup>=</sup>'Dreher';**

A lekérdezés eredményében az új oszlopnevek lesznek.

### **SELECT záradékban levő kifejezések**

- Az attribútumnevek helyett tetszőleges kifejezések állhatnak (amelyek megfelelnek az adott típusra) a SELECT záradék elemeként.
- Lásd bővebben majd a gyakorlatok példáit, feladatait, felhasználjuk az Oracle DB SQL Language Reference megfelelő fejezeteit: Operators, Functions, Expressions.
- Példa: Felszolgál(söröző, sör, ár) **SELECT sörözı, sör, ár\*114 árYenben FROM Felszolgál;**
- Konstansok a kifejezésekben Kedvel(név, sör): SELECT név DABkedvelő **FROM KedvelWHERE upper(sör) <sup>=</sup>'DAB';**

### **WHERE záradék (összetett feltételek)**

- Hasonlóan, mint a relációs algebra kiválasztás ( σ) feltételében elemi feltételekből építkezünk, ahol elemi feltételen két kifejezés =, <>, <, >, <=, >=aritmetikai összehasonlítását, a theta műveletet értjük.
- Logikai műveletek AND, OR, NOT és zárójel ( ) segítségével kapjuk az összetett feltételeket.
- ▶ Példa: Felszolgál (söröző, sör, ár) relációséma esetén keressük a "Joe's Bar"-ban árult "DAB" sörök árát:

**SELECT ár**

**FROM Felszolgál**

**WHERE sörözı <sup>=</sup>'Joe''s Bar' AND**

**sör <sup>=</sup>'DAB';**

## **WHERE záradék (további lehetőségek)**

SQL specialitások, amelyek könnyen átírhatóak relációs algebrai kifejezésre (összetett kiválasztási feltételre)

- BETWEEN .. AND .. intervallumba tartozás
- IN (értékhalmaz) egyszerű értékek halmaza

SQL specialitások, nem írhatók át relációs algebrába:

(--- ezek jönnek a köv.lapon...)

- **▶ Karakterláncok LIKE összehasonlítása mintákkal**
- IS NULL összehasonlítás

## **LIKE**

- Karakterláncok összehasonlítása mintákkal:
	- <attribútum> LIKE <minta> vagy
	- <attribútum> NOT LIKE <minta>
- > Minta egy olyan karakterlánc, amelyben használhatjuk a speciális % és karaktereket. A mintában % megfelel bármilyen karakterláncnak és bármilyen karakternek.
- **Példa:** Azokat a bárokat keressük, amelynek a nevében van 's (mint például *Joe's Bar*)

```
SELECT névFROM Sörözők
WHERE név LIKE '%''s%';
```
## **NULL értékek**

- Az SQL lehetővé teszi, hogy a relációk soraiban az attribútum értéke egy speciális NULL nullérték legyen.
- **A nullérték értelmezésére** több lehetőségünk is van:
	- ≽ Ismeretlen érték: például tudom, "Joe's Bár"-jának van valamilyen címe, de nem tudom, hogy mi az.
	- > Nem-definiált érték: például a házastárs attribútumnak egyedülálló embereknél nincs olyan értéke, aminek itt értelme lenne, nincs házastársa, ezért nullérték.
- **Where záradékban a nullérték** vizsgálata:
	- IS NULL
	- IS NOT NULL

## **NULL értékek használata**

- **Where záradékban a nullérték** használata:
	- Amikor egy aritmetikai műveletben az egyik tag NULL, akkor az eredmény is NULL.
	- Amikor egy NULL értéket hasonlítunk össze bármely más értékkel (beleértve a NULL-t is) az összehasonlítási operátorok (=, <>, <, <=, >, >=) segítségével, akkor az eredmény UNKNOWN(ismeretlen).

## **Az ismeretlen (unknown) igazságérték**

- Az SQL-ben szereplő logikai feltételek valójában háromértékű logika: TRUE, FALSE, UNKNOWN (magyarban igaz, hamis, ismeretlen rövidítése miatt inkább meghagyjuk az angol T, F, U rövidítéseket).
- A WHERE záradékban szereplő logikai feltételt a rendszer minden egyes sorra ellenőrzi és a logikai érték TRUE, FALSE vagy UNKNOWN valamelyike lehet, de az eredménybe csak azok a sorok kerülnek, amelyeknek a feltétel kiértékelése TRUE értéket adott.

# **A 3-értékő logika**

- Hogyan működnek az AND, OR, és NOT logikai műveletek a 3-értékű logikában?
- A szabályt könnyű megjegyezni, ha úgy tekintjük, hogy TRUE = 1, FALSE = 0, és UNKNOWN =  $\frac{1}{2}$ .
- Ekkor AND = MIN, OR = MAX, NOT( *x*) = 1-*x*.
- Példa:

TRUE AND (FALSE OR NOT(UNKNOWN)) = MIN(1, MAX(0,  $(1 - \frac{1}{2})$ )) =  $MIN(1, MAX(0, 1/2)) =$  $MIN(1, \frac{1}{2}) = \frac{1}{2} = UNKNOWN$ 

 A 3-értékű logika AND, OR és NOT igazságtáblázatát lásd a Tk. 6.2.ábráját (vagy kitöltése a fenti szabállyal)

# **Tk.6.2.ábra: Igazságértékek táblázata a háromértékő logika esetén**

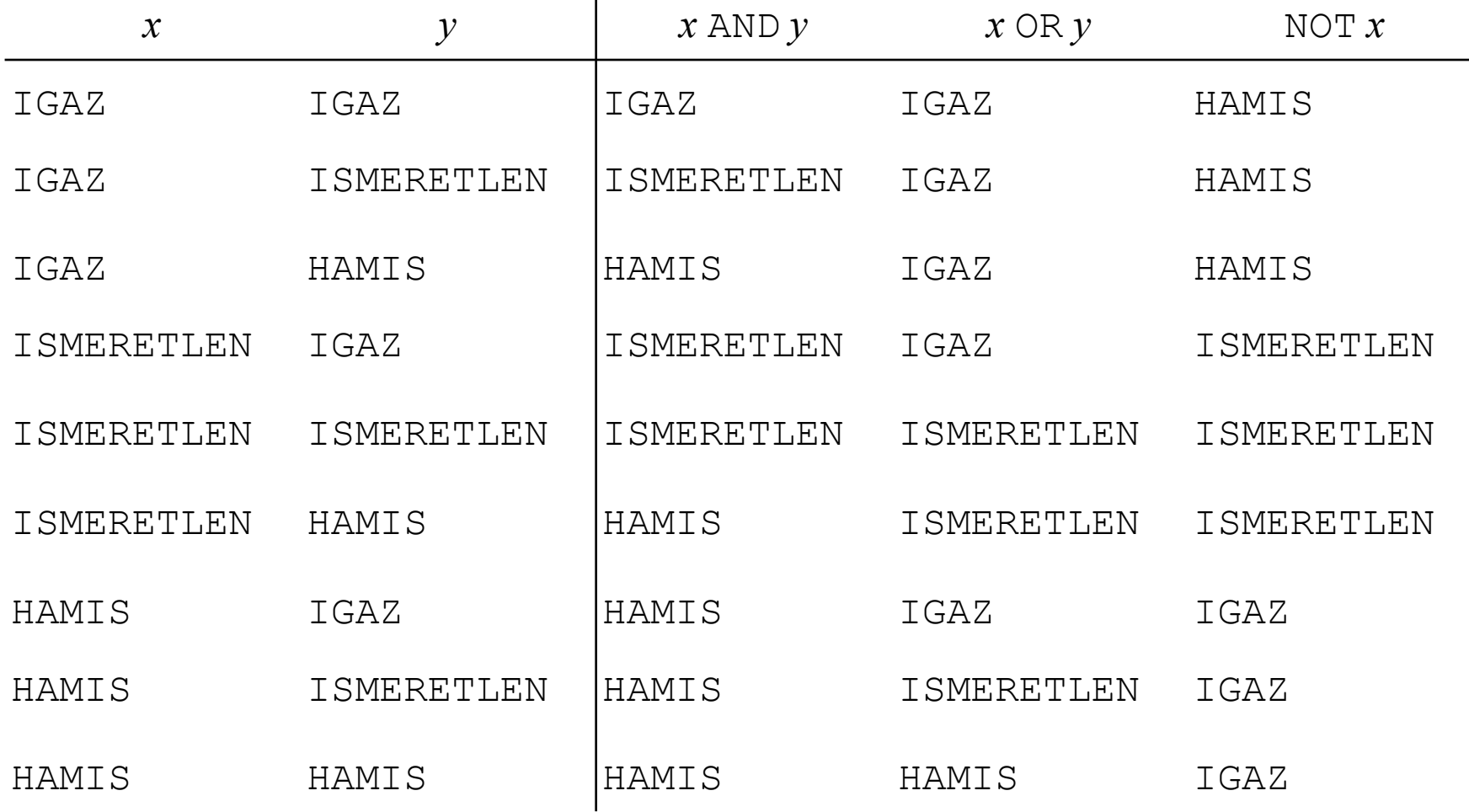

02B\_Select1lekerd // Adatbázisok-1 előadás // Ullman-Widom (Stanford) tananyaga alapján // Hajas Csilla (ELTE IK)

# Egy meglepő példa

Példa: Felszolgál reláció legyen az alábbi:

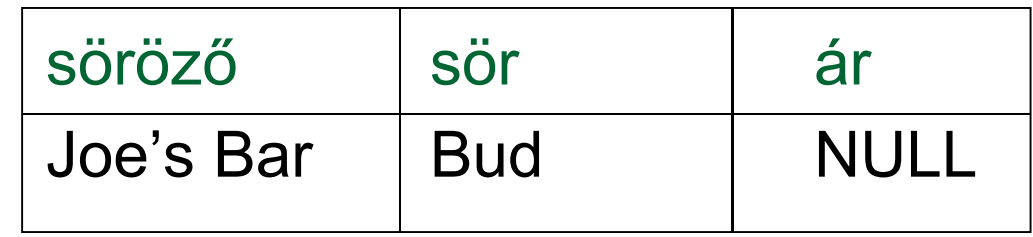

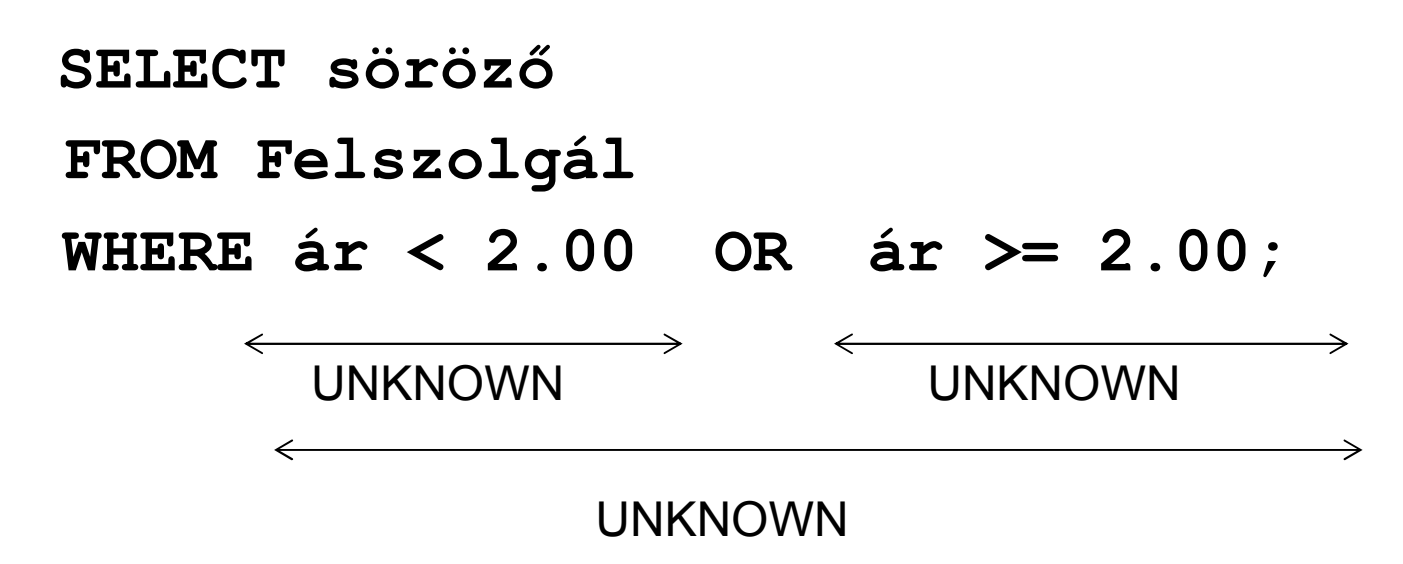

#### **Oka: a 2-értékő != 3-értékő szabályok**

- Bizonyos általános szabályok, mint például, hogy az AND kommutatív érvényes a 3-értékű logikában is.
- Ellenben nem igaz, például a kizáró szabály, vagyis *p* OR NOT *p* = TRUE nem teljesül, ha *p* = UNKNOWN, mert ekkor a baloldal: MAX( ½, (1 – ½ )) = ½ != 1<br>vesuie a 3 éstéleő lesükéhen haloldal éstéles nem i vagyis a 3-értékű logikában baloldal értéke nem TRUE.
- Ezért az előző példában nem az eredeti egy soros táblát, hanem az üres táblát (amelynek egy sora sincs) kaptuk meg az eredménytáblaként.

## **Az eredmény rendezése**

- ▶ SQL SELECT utasításban a záradékok
- Az SQL lehetővé teszi, hogy a lekérdezés eredménye bizonyos sorrendben legyen rendezve. Az első attribútum egyenlősége esetén a 2.attribútum szerint rendezve, stb, minden attribútumra lehet növekvő vagy csökkenő sorrend.
- ► Select-From-Where utasításhoz a következő záradékot<br>مانناھا کارون کے مؤجد موضوع کو ماننامات کا ایک موضوع کارون کے استعمال کا ایک مؤجد موضوع کارون کا ایک موضوع کا adjuk, a WHERE záradék és minden más záradék (mint például GROUP BY és HAVING) után következik:

SELECT ... FROM ... [WHERE ...][...] ORDER BY {attribútum [DESC], ...}

**Példa: SELECT \* FROM Felszolgál**

**ORDER BY ár DESC, sör**